#### [Functions,](#page-15-0) functions, functions!

Kevin Bonham, PhD :: BISC195- Summer 2021

[Some note on the](#page-2-0) course

[Using Functions](#page-5-0)

Lab 3: [Needleman-Wunch](#page-10-0) Alignment, part 1

#### <span id="page-0-0"></span>Functions, functions, functions!

Kevin Bonham, PhD :: BISC195- Summer 2021

2021-06-15

**KORKA BRASH ST YOUR** 

#### **Outline**

[Some note on the course](#page-2-0)

[Using Functions](#page-5-0)

[Lab 3: Needleman-Wunch Alignment, part 1](#page-10-0)

[Functions,](#page-0-0) functions, functions!

Kevin Bonham, PhD :: BISC195- Summer 2021

[Some note on the](#page-2-0)

[Using Functions](#page-5-0)

Lab 3: [Needleman-Wunch](#page-10-0) Alignment, part 1

K ロ ▶ K @ ▶ K 할 > K 할 > 1 할 > 1 이익어

# <span id="page-2-0"></span>Course philosophy

Scientific literature suggests that the best way to learn is

- $\blacktriangleright$  Spaced repition
- $\blacktriangleright$  Practice
- $\blacktriangleright$  Rapid feedback
- $\blacktriangleright$  "Desirable difficulty"
- $\blacktriangleright$  Repitition that is spaced out

[Functions,](#page-0-0) functions, functions!

Kevin Bonham, PhD :: BISC195- Summer 2021

[Some note on the](#page-2-0) course

[Using Functions](#page-5-0)

**KORKA BRADE PROPERTY** 

Lab 3: Alignment, part 1

## Keep the corrections coming

 $\blacktriangleright$  Jess is in the lead with Anika and Clara hot on her tail

- $\blacktriangleright$  Never too early to ask if I'm wrong
	- If I am, you get point (for bragging rights, not grades)
	- $\blacktriangleright$  If I'm not, you still might learn something
- **In Assignments are meant to make you work, but not too hard** (Not all difficulty is desirable)

[Functions,](#page-0-0) functions, functions!

Kevin Bonham, PhD :: BISC195- Summer 2021

[Some note on the](#page-2-0) course

[Using Functions](#page-5-0)

Lab 3: Alignment, part 1

**KORKA SERVER ORA** 

### Assignments and feedback

 $\triangleright$  Ask for review on github issues

If I haven't responded within 2 days, ping me @kescobo

**KORKA BRADE PROPERTY** 

- $\triangleright$  Check on automated tests (locally or on push)
- $\triangleright$  OK to push multiple times, don't wait until you're done

Lab Grading: More details in today's lab

Kevin Bonham, PhD :: BISC195- Summer 2021

[Some note on the](#page-2-0) course

[Using Functions](#page-5-0)

#### <span id="page-5-0"></span>Functions are reusable bits of code

 $\triangleright$  Some functions don't take arguments

- $\triangleright$  pwd in the terminal
- $\blacktriangleright$  now() in julia
- $\triangleright$  Some functions always take arguments
	- I'mv <source> <destination> (shell)
	- $\blacktriangleright$  parse(Int, "42") (julia)

 $\triangleright$  Some functions can take arguments, but have defaults

- Is lists the current directory (equivalent of  $ls$  \$(pwd)
- Is  $\epsilon$  last  $\epsilon$  lists the contents of  $\epsilon$  path>
- $\triangleright$  println() just prints an empty line
- $\triangleright$  println(args...) prints all args concatenated

```
println("some string", " ", "other string")
```
[Functions,](#page-0-0) functions, functions!

Kevin Bonham, PhD :: BISC195- Summer 2021

[Using Functions](#page-5-0)

Lab 3: [Needleman-Wunch](#page-10-0) Alignment, part 1

**KORKA SERVER ORA** 

## Julia functions may have many "methods"

- $\blacktriangleright$  a method of a function is one that takes different numbers or kinds of arguments
- $\triangleright$  any function may have any number of methods

```
\blacktriangleright No args:
     function foo()
           println("Base foo! No args")
     end
\blacktriangleright 1 arg:
     function foo(arg1)
           println("One arg foo!")
           println(arg1)
     end
\blacktriangleright more specific 1 arg:
     function foo(arg1::Number)
           println("Number foo! $arg1")
           return arg1 * 10
     end
```
[Functions,](#page-0-0) functions, functions!

Kevin Bonham, PhD :: BISC195- Summer 2021

[Using Functions](#page-5-0)

Lab 3: [Needleman-Wunch](#page-10-0) Alignment, part 1

**KORKA SERVER ORA** 

## Julia functions can have "default" args

```
\blacktriangleright defaults are shortcuts for defining multiple methods
     function my\_func(a = 1)@info "the value of a is" a
     end # how many methods does this lead to?
\triangleright Be careful! Using defaults can overwrite conflict with other
```
methods

**KORKA BRADE PROPERTY** 

```
function my_func()
    @info "wait wait"
end
```
[Functions,](#page-0-0) functions, functions!

Kevin Bonham, PhD :: BISC195- Summer 2021

[Using Functions](#page-5-0)

### Don't rewrite code - call functions!

```
# if you have...
function complement(sequence)
    \# ...
end
```

```
function reverse_complement(sequence)
    rev = reverse(sequence)
    return complement(rev) # call it!
end
```
[Functions,](#page-0-0) functions, functions!

Kevin Bonham, PhD :: BISC195- Summer 2021

[Using Functions](#page-5-0)

Lab 3: [Needleman-Wunch](#page-10-0) Alignment, part 1

**KORKA BRADE PROPERTY** 

## When functions are getting long, re-write chunks as functions

- $\triangleright$  Smaller units are easier to understand
- $\blacktriangleright$  Smaller units are easier to test
- $\triangleright$  Smaller units are easier to debug

[Functions,](#page-0-0) functions, functions!

Kevin Bonham, PhD :: BISC195- Summer 2021

[Using Functions](#page-5-0)

Lab 3: [Needleman-Wunch](#page-10-0) Alignment, part 1

**KORKA BRADE PROPERTY** 

## <span id="page-10-0"></span>Needleman-Wunch is a local-alignment algorithm

Premise: Given two sequences, what is the best alignment? Eg:

- Seq1: AATCAAGTTAGATCGAT
- Seq2: AAGCA--TTAGAC-GGT
	- $\triangleright$  What question is an alignment setting out to answer?

**KORKA SERVER ORA** 

- $\triangleright$  What does an alignment represent?
- ▶ What does "Best" mean?

[Functions,](#page-0-0) functions, functions!

Kevin Bonham, PhD :: BISC195- Summer 2021

[Some note on the](#page-2-0)

[Using Functions](#page-5-0)

# Composition of alignments

- $\triangleright$  Match: Each sequence has the same element (nucleotide or amino acid) in that position
- $\triangleright$  Mismatch: Each sequence has a different element in that position
- ▶ Gap: Also called InDel (insertion/deletion), one sequence has an element at a position, while the other does not

**KORKA SERVER ORA** 

[Functions,](#page-0-0) functions, functions!

Kevin Bonham, PhD :: BISC195- Summer 2021

[Using Functions](#page-5-0)

## Alignment Scoring

- $\blacktriangleright$  Each position can be given a numerical "score"
- $\triangleright$  Original paper used
	- $\blacktriangleright$  Match: +1
	- $\blacktriangleright$  Mismatch:  $-1$
	- $\triangleright$  Gap:  $-1$
- ▶ May also distinguish between "Gap open" and "Gap extend" scores

**KORKA BRADE PROPERTY** 

[Functions,](#page-0-0) functions, functions!

Kevin Bonham, PhD :: BISC195- Summer 2021

[Using Functions](#page-5-0)

# An alignment represents a hypothesis about evolutionary history

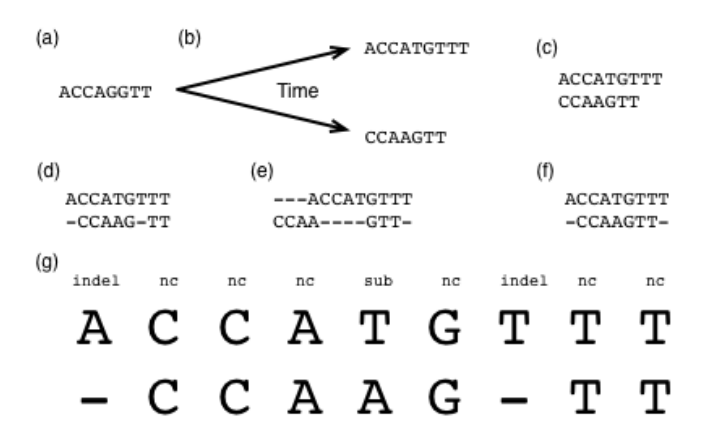

[Source](http://readiab.org/book/latest/2/1#1)

 $2090$  [Functions,](#page-0-0) functions, functions!

Kevin Bonham, PhD :: BISC195- Summer 2021

[Using Functions](#page-5-0)

#### Watch the video

[Functions,](#page-0-0) functions, functions!

Kevin Bonham, PhD :: BISC195- Summer 2021

[Using Functions](#page-5-0)

Lab 3: [Needleman-Wunch](#page-10-0) Alignment, part 1

 $\triangleright$  Where indicated, pause video and try to answer the questions

**KORKA BRADE PROPERTY** 

- $\triangleright$  Video is  $\tilde{1}2$  min, will return in 25 min
- ▶ Video link: [https://youtu.be/\\_Id3uWpdXUs](https://youtu.be/_Id3uWpdXUs)

[Functions,](#page-0-0) functions, functions!

Kevin Bonham, PhD :: BISC195- Summer 2021

[Using Functions](#page-5-0)

Lab 3: [Needleman-Wunch](#page-10-0) Alignment, part 1

- <span id="page-15-0"></span>1. Fork the "Labs" repository on github
- 2. Indicate who you're partnered with (use their github handle)

**KORKA BRADE PROPERTY** 

3. Follow the instructions for [Lab3](http://bisc195.wellesley.edu/lectures-labs/Lecture03)